# Alibaba Cloud

# AnalyticDB for PostgreSQL AnalyticDB for PostgreSQL Specifications and Pricing Specifications and Pricing

Document Version: 20201118

**C-D** Alibaba Cloud

### Legal disclaimer

Alibaba Cloud reminds you to carefully read and fully understand the terms and conditions of this legal disclaimer before you read or use this document. If you have read or used this document, it shall be deemed as your total acceptance of this legal disclaimer.

- 1. You shall download and obtain this document from the Alibaba Cloud website or other Alibaba Cloudauthorized channels, and use this document for your own legal business activities only. The content of this document is considered confidential information of Alibaba Cloud. You shall strictly abide by the confidentialit y obligations. No part of this document shall be disclosed or provided to any third part y for use without the prior written consent of Alibaba Cloud.
- 2. No part of this document shall be excerpted, translated, reproduced, transmitted, or disseminated by any organization, company or individual in any form or by any means without the prior written consent of Alibaba Cloud.
- 3. The content of this document may be changed because of product version upgrade, adjustment, or other reasons. Alibaba Cloud reserves the right to modify the content of this document without notice and an updated version of this document will be released through Alibaba Cloud-authorized channels from time to time. You should pay attention to the version changes of this document as they occur and download and obtain the most up-to-date version of this document from Alibaba Cloud-authorized channels.
- 4. This document serves only as a reference guide for your use of Alibaba Cloud products and services. Alibaba Cloud provides this document based on the "status quo", "being defective", and "existing functions" of its products and services. Alibaba Cloud makes every effort to provide relevant operational guidance based on existing technologies. However, Alibaba Cloud hereby makes a clear statement that it in no way guarantees the accuracy, integrit y, applicabilit y, and reliabilit y of the content of this document, either explicitly or implicitly. Alibaba Cloud shall not take legal responsibilit y for any errors or lost profits incurred by any organization, company, or individual arising from download, use, or trust in this document. Alibaba Cloud shall not, under any circumstances, take responsibilit y for any indirect, consequential, punitive, contingent, special, or punitive damages, including lost profits arising from the use or trust in this document (even if Alibaba Cloud has been notified of the possibilit y of such a loss).
- 5. By law, all the content s in Alibaba Cloud document s, including but not limited to pictures, architecture design, page layout, and text description, are intellectual property of Alibaba Cloud and/or its affiliates. This intellectual property includes, but is not limited to, trademark rights, patent rights, copyright s, and trade secret s. No part of this document shall be used, modified, reproduced, publicly transmitted, changed, disseminated, distributed, or published without the prior written consent of Alibaba Cloud and/or it s affiliates. The names owned by Alibaba Cloud shall not be used, published, or reproduced for marketing, advertising, promotion, or other purposes without the prior written consent of Alibaba Cloud. The names owned by Alibaba Cloud include, but are not limited to, "Alibaba Cloud", "Aliyun", "HiChina", and other brands of Alibaba Cloud and/or it s affiliates, which appear separately or in combination, as well as the auxiliary signs and patterns of the preceding brands, or anything similar to the company names, trade names, trademarks, product or service names, domain names, patterns, logos, marks, signs, or special descriptions that third parties identify as Alibaba Cloud and/or its affiliates.
- 6. Please directly contact Alibaba Cloud for any errors of this document.

## Document conventions

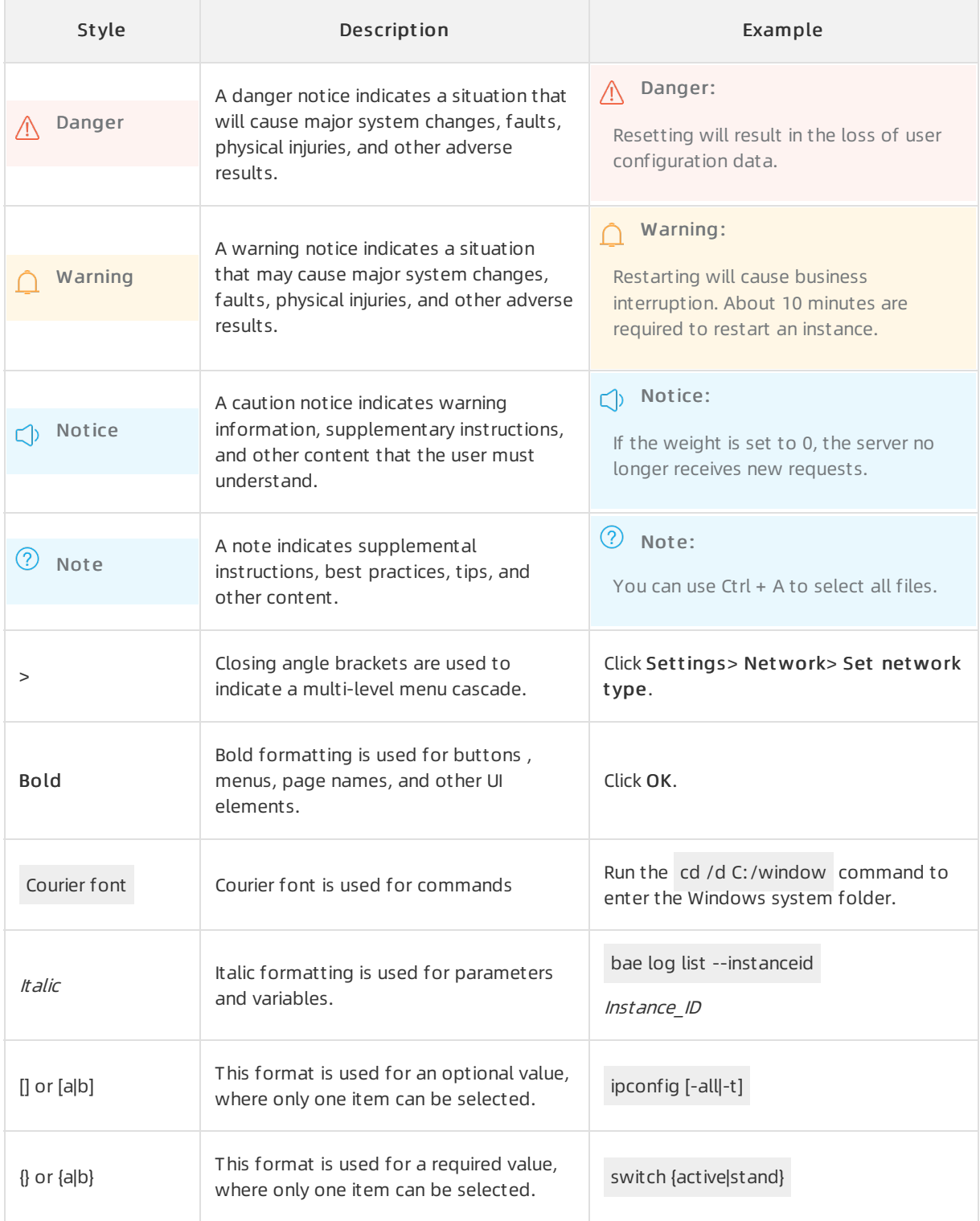

# Table of Contents

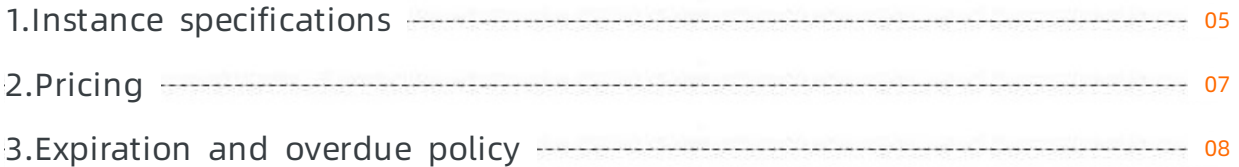

# <span id="page-4-0"></span>1.Instance specifications

This topic provides an overview of the specifications supported by AnalyticDB for PostgreSQL so that you can determine the specifications of your instance.

#### Storage types

- High-perf ormance SSD: provides good I/O capabilities and high analysis performance.
- High-capacit y HDD: provides large storage capacity at a low cost.

#### Node specifications

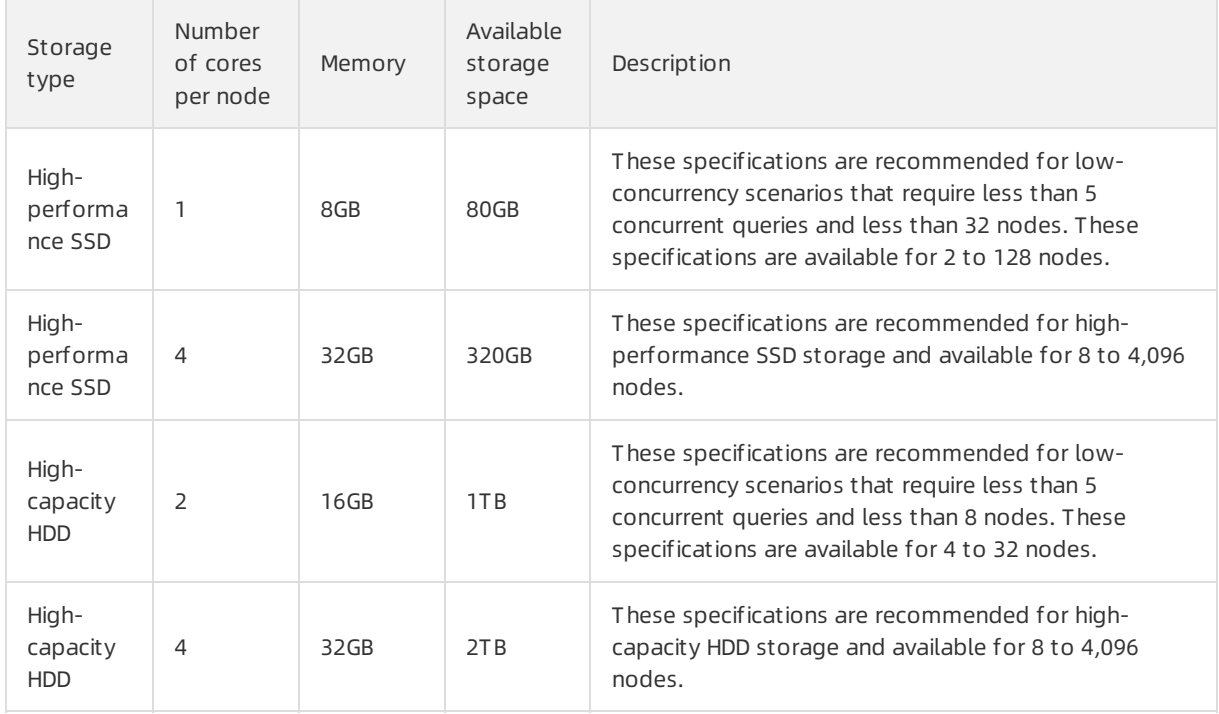

#### T he number of nodes

An instance consists of multiple nodes. A single instance can have up to 4,096 nodes. In the Massively Parallel Processing (MPP) architecture, each node is a partition used to store and process a portion of data on the instance. You can add nodes to increase the storage capacity and maintain a stable query response time.

**2** Note For information about prices, see [Pricing](https://www.alibabacloud.com/help/doc-detail/88098.htm#concept-wpv-tnl-v2b).

#### Principles of selecting instance specifications

When you create or upgrade the specifications of an AnalyticDB for PostgreSQL instance, you must configure St orage T ype, Node Cores, and Node Num. AnalyticDB for PostgreSQL also supports data storage to Object Storage Service (OSS) external tables. You can use gzip to compress data that is not needed forreal-time computing and then upload it to OSS buckets to reduce storage costs.

#### • Storage type

 $\circ$  If high performance is your primary concern, we recommend that you choose the SSD storage type.

 $\circ$  If large storage capacity is your primary concern, we recommend that you choose the HDD storage type.

#### • The number of cores per node

Each node stores and processes data froma partition of each usertable. We recommend that you configure four cores for each node. The SSD configuration that supports one core per node is only suitable if the instance has at most 32 nodes and only processes a few concurrent queries. The HDD configuration that supports two cores per node is only suitable if the instance has at most eight nodes and only processes a few concurrent queries.

#### • The number of nodes

AnalyticDB for PostgreSQL uses the MPP architecture. This architecture enables the data processing capability of an instance to increase linearly in proportion with its number of nodes. However, the query response time remains constant when the data volume increases. You can determine the number of nodes the instance needs based on your business scenario and the volume of raw data.

#### Row-orient ed st orage and column-orient ed st orage

AnalyticDB for PostgreSQL supports two storage models: row-oriented storage and column-oriented storage. You can specify a storage model when you create a table.

If you want to write data in real time or update data frequently by executing INSERT, UPDATE, and DELETE statements, we recommend that you choose row-oriented storage.

If you choose row-oriented storage, 1 TB of raw data requires approximately 1 TB of storage space. However, the indexes, logs, and temporary files generated during computing also occupy storage space. Therefore, we recommend that you reserve 2 TB of storage space for every 1 TB of raw data. To improve query performance, you can add nodes to increase available CPU and memory resources.

In batch extract, transform, and load (ETL) scenarios, we recommend that you choose columnoriented storage because data is rarely updated by executing UPDATE and DELETE statements and most queries require aggregations and joins of table data based on a few columns.

Column-oriented storage supports a compression ratio of up to 1:2 to 1:5. For example, 1 TB of raw data is reduced to 0.5 TB or less after compression, which means that you only need to reserve 1 TB of storage space for user data.

#### Examples

If you want to process 5 TB of raw data with high performance to respond to more than 100 concurrent queries, we recommend that you choose the SSD storage type to support 4 cores per node and 32 nodes perinstance. In this situation, a total of 10 TB of storage space is available for user data.

 $\Diamond$  Note Since August 23, 2019, the basic building block of an AnalyticDB for PostgreSQL instance has been changed from compute group to compute node. A compute group contains multiple partitions, whereas a compute node is equivalent to an MPP partition. This simplifies the definition of instance specifications and complies with cluster database naming conventions. For [information](https://www.alibabacloud.com/help/doc-detail/131883.htm#concept-1877783) about the mappings between compute groups and compute nodes, see Mappings between compute node types and compute group types.

# <span id="page-6-0"></span>2.Pricing

For detailed information about pricing, please referto [Product](https://www.alibabacloud.com/product/hybriddb-postgresql?#pricing) Pricing.

# <span id="page-7-0"></span>3.Expiration and overdue policy

If a Subscription instance expires or a Pay-As-You-Go instance is overdue, the instance will be locked for a period and then be released automatically. No data can be recovered afterthe instance is released.

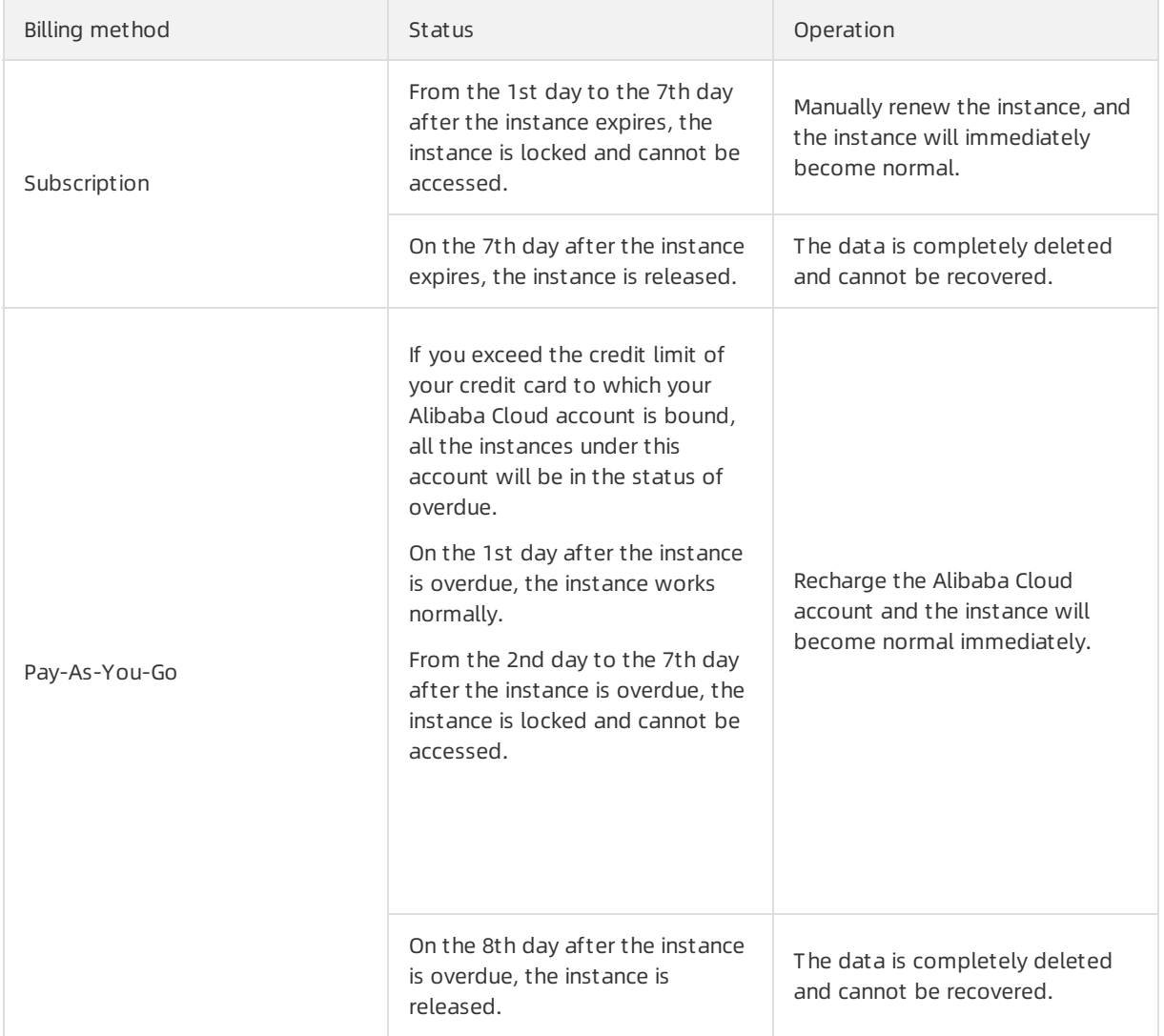